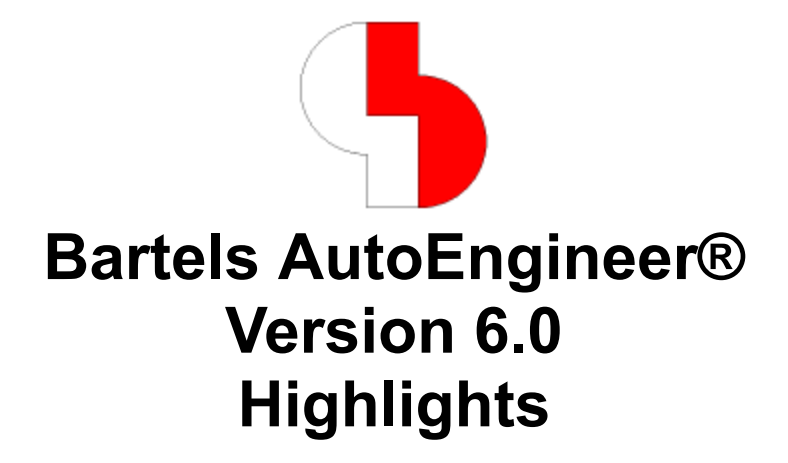

Diese Dokumentation enthält illustrierte Kurzhinweise zu signifikanten Leistungsmerkmalen der **Bartels AutoEngineer Version 6.0**.

### **Bartels AutoEngineer Version 6.0 Highlights**

Herausgeber: Bartels System GmbH, Erding

Stand: November 2003

Die in der Dokumentation zum Bartels AutoEngineer enthaltenen Informationen werden ohne Rücksicht auf einen eventuellen Patentschutz veröffentlicht. Warennamen werden ohne Gewährleistung der freien Verwendbarkeit benutzt.

Bei der Zusammenstellung von Texten und Abbildungen wurde mit größter Sorgfalt vorgegangen. Trotzdem können Fehler nicht vollständig ausgeschlossen werden. Herausgeber und Autoren können für fehlerhafte Angaben und deren Folgen weder eine juristische Verantwortung noch irgendeine Haftung übernehmen. Die Bartels System GmbH behält sich vor, die Dokumentation des Bartels AutoEngineer und die Spezifikation der darin beschriebenen Produkte jederzeit zu ändern, ohne diese Änderungen in irgend einer Form oder irgend welchen Personen bekannt geben zu müssen. Für Verbesserungsvorschläge und Hinweise auf Fehler ist der Herausgeber dankbar.

Alle Rechte vorbehalten, auch die der fotomechanischen Wiedergabe und der Speicherung in elektronischen Medien. Die gewerbliche Nutzung der in diesen Dokumentationen gezeigten Modelle und Arbeiten ist nicht zulässig.

Bartels AutoEngineer®, Bartels Router® und Bartels Autorouter® sind eingetragene Warenzeichen der Bartels System GmbH. Bartels User Language™ und Bartels Neural Router™ sind Warenzeichen der Bartels System GmbH. Alle anderen verwendeten Produktbezeichnungen und Markennamen der jeweiligen Firmen unterliegen im allgemeinen ebenfalls warenzeichen-, marken- oder patentrechtlichem Schutz.

> Copyright © 1986-2003 by Oliver Bartels F+E All Rights Reserved Printed in Germany

# **Inhalt**

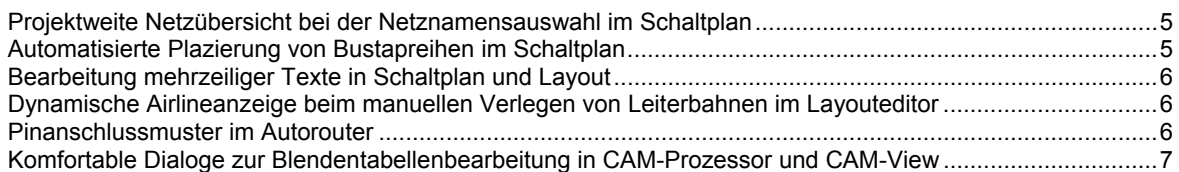

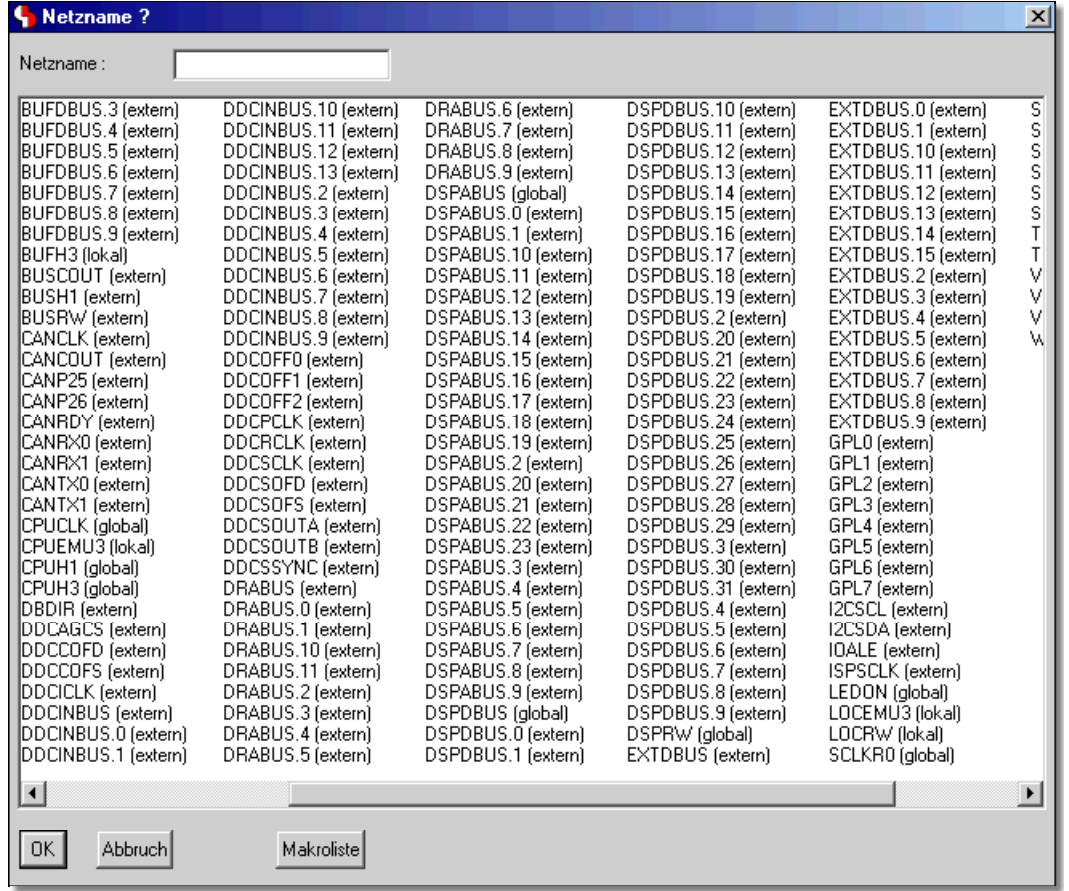

# **Projektweite Netzübersicht bei der Netznamensauswahl im Schaltplan**

# **Automatisierte Plazierung von Bustapreihen im Schaltplan**

Bustapreihendefinition Bustapreihenplazierung

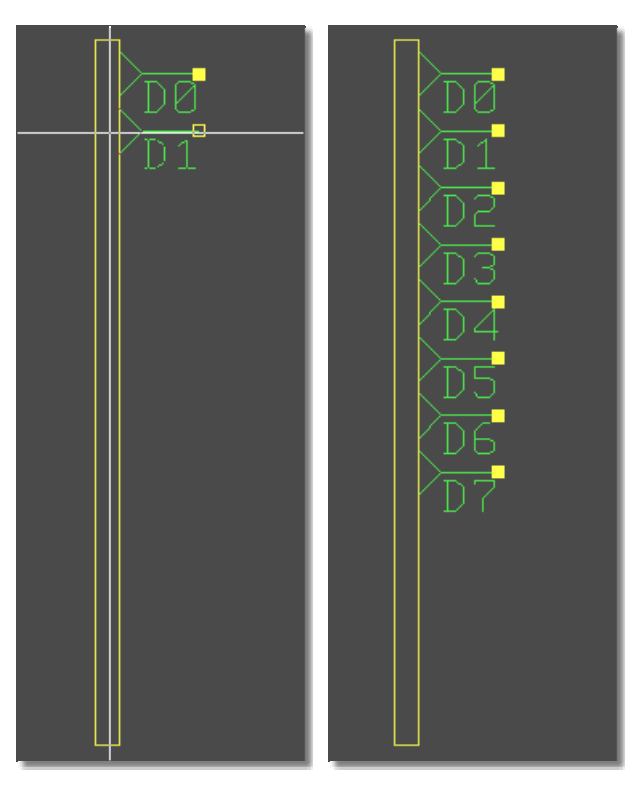

# **Bearbeitung mehrzeiliger Texte in Schaltplan und Layout**

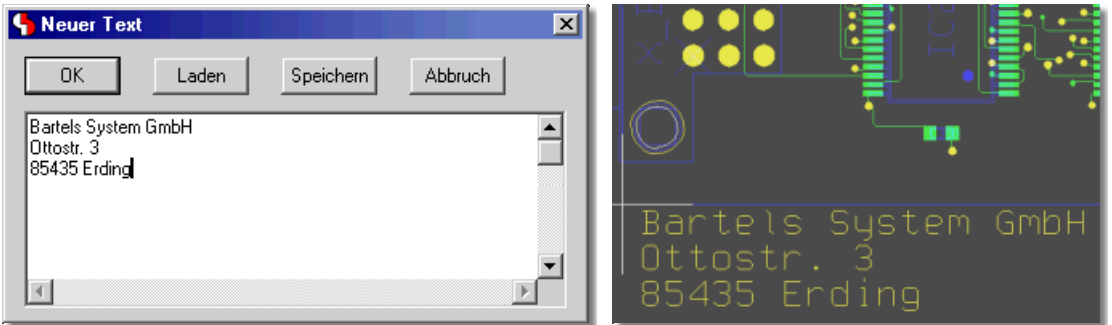

## **Dynamische Airlineanzeige beim manuellen Verlegen von Leiterbahnen im Layouteditor**

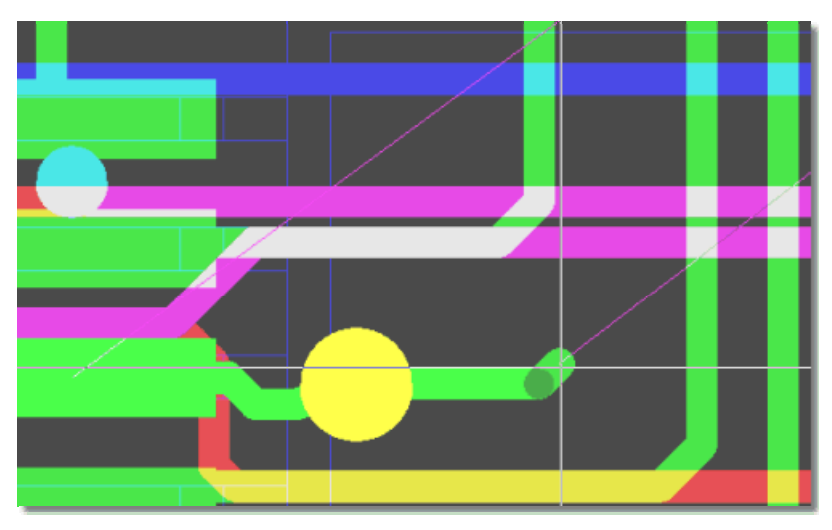

### **Pinanschlussmuster im Autorouter**

BGA Via-Fanout Routing Microvias - Via-in-Pin Routing

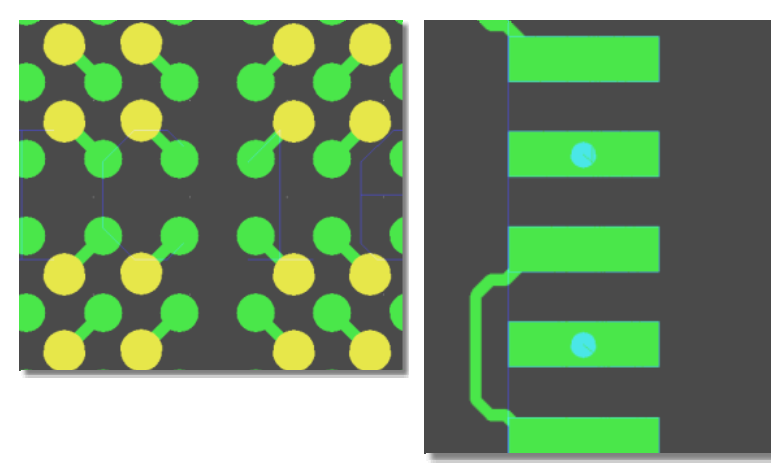

### **Komfortable Dialoge zur Blendentabellenbearbeitung in CAM-Prozessor und CAM-View**

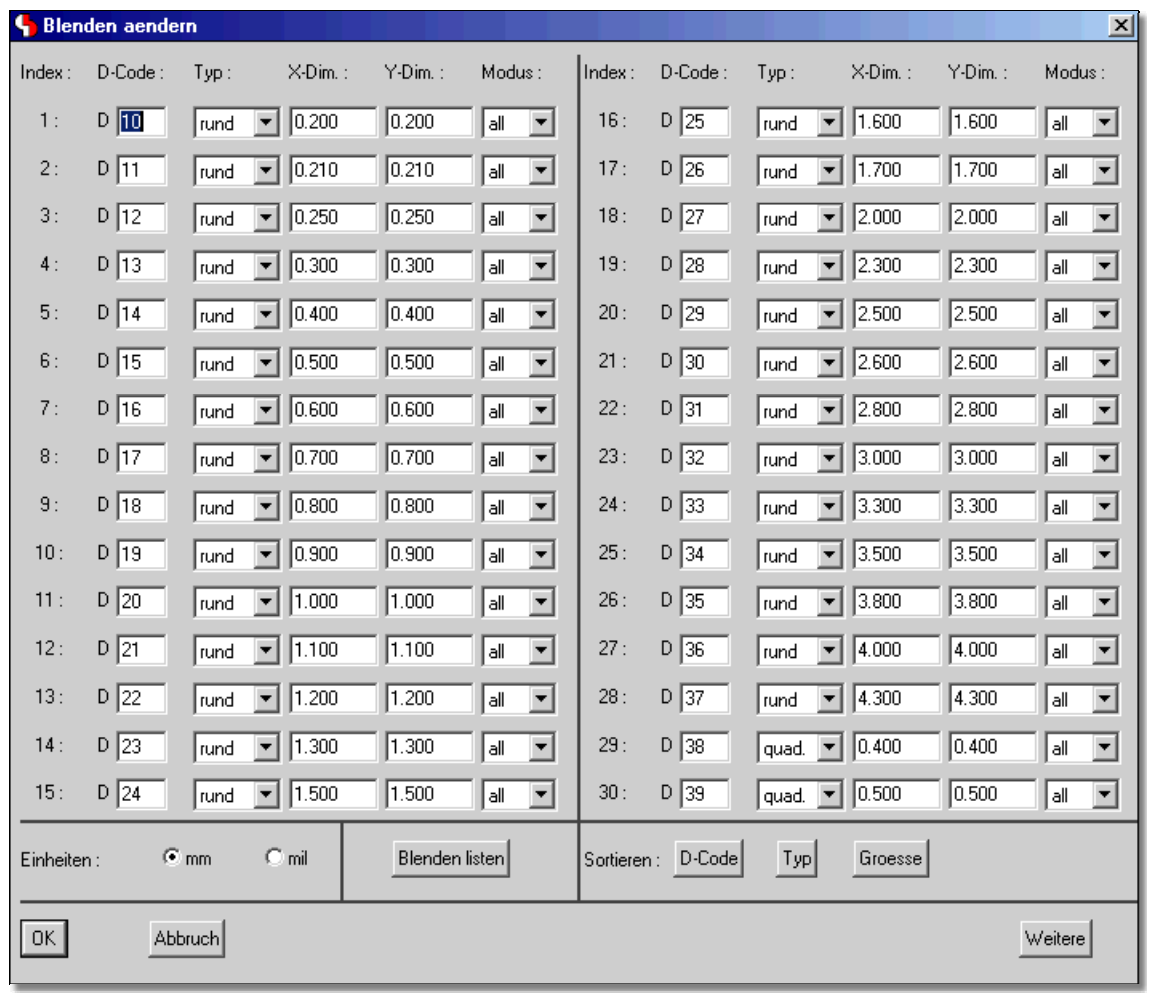

Eine vollständige Beschreibung aller neuen Features der **BAE Version 6.0** finden Sie in den Bartels AutoEngineer® Version 6.0 Freigabemitteilungen.